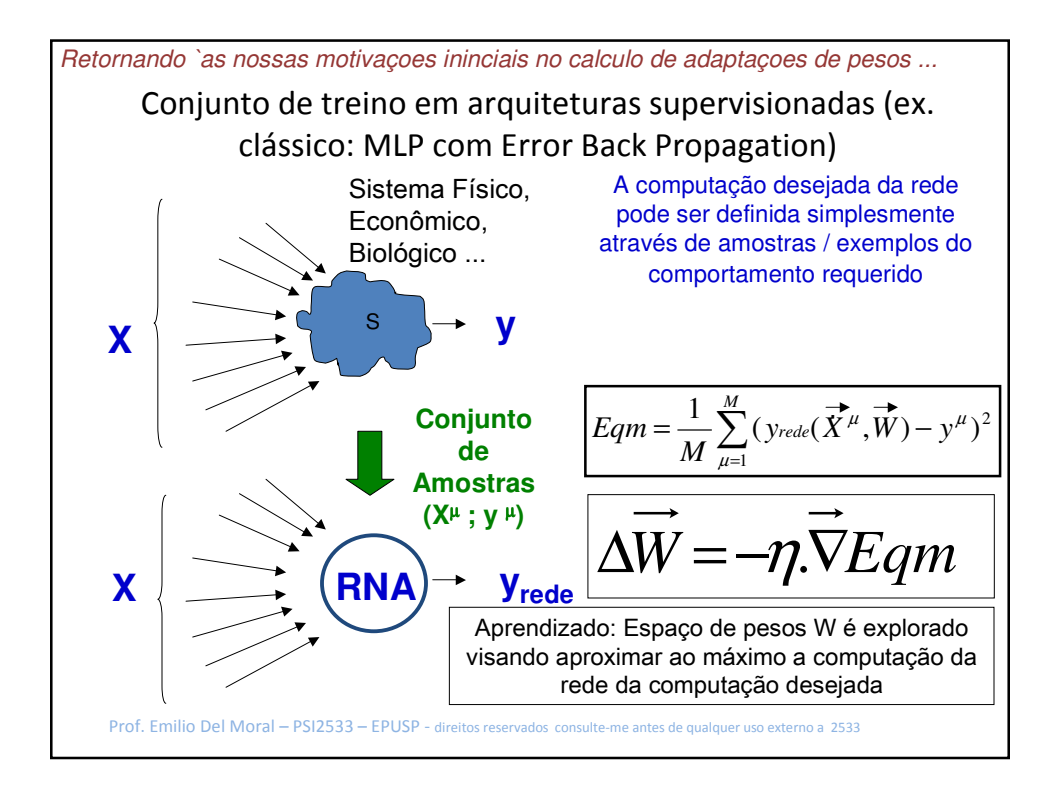

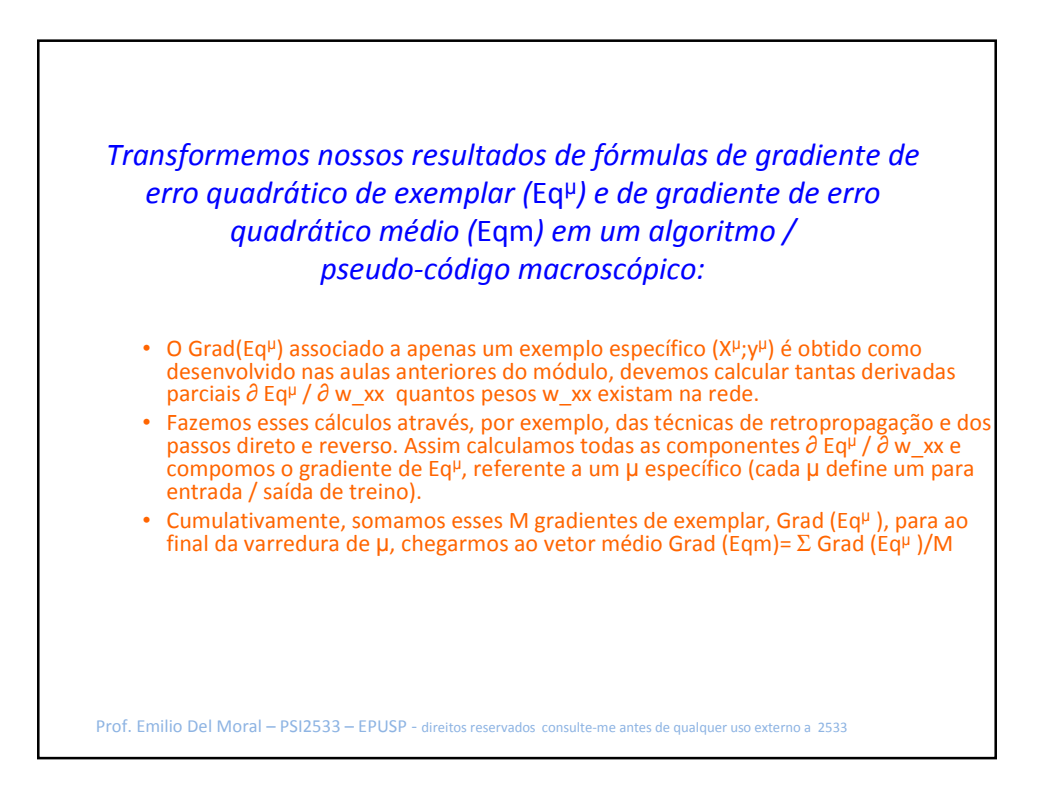

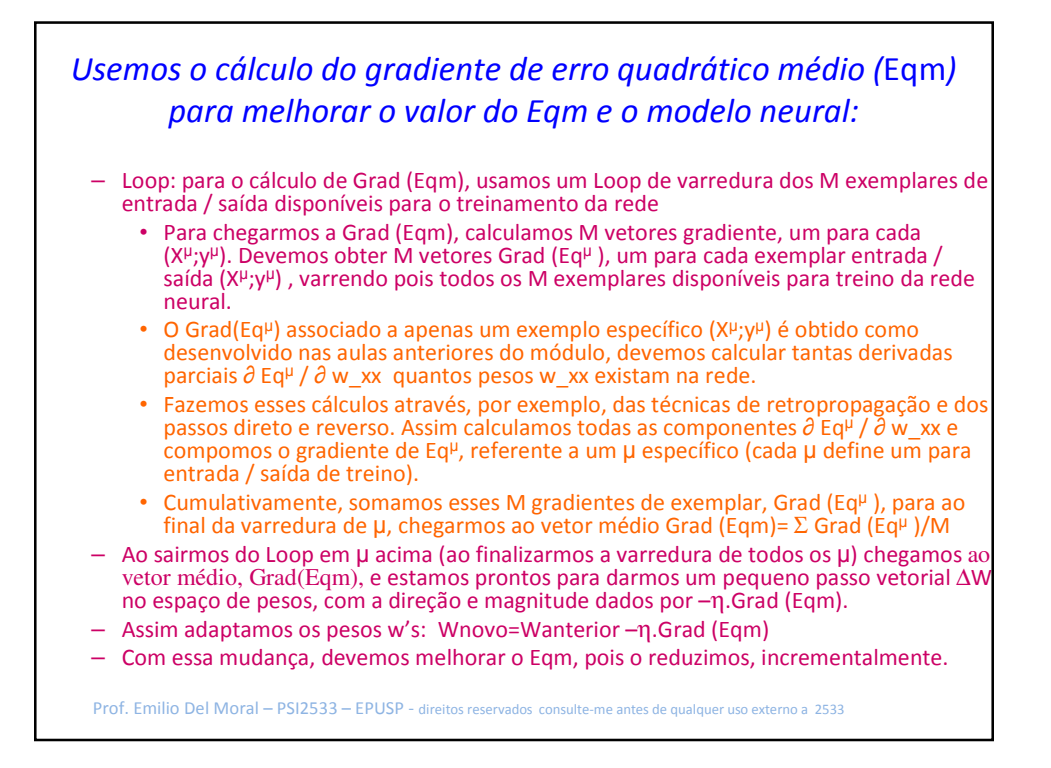

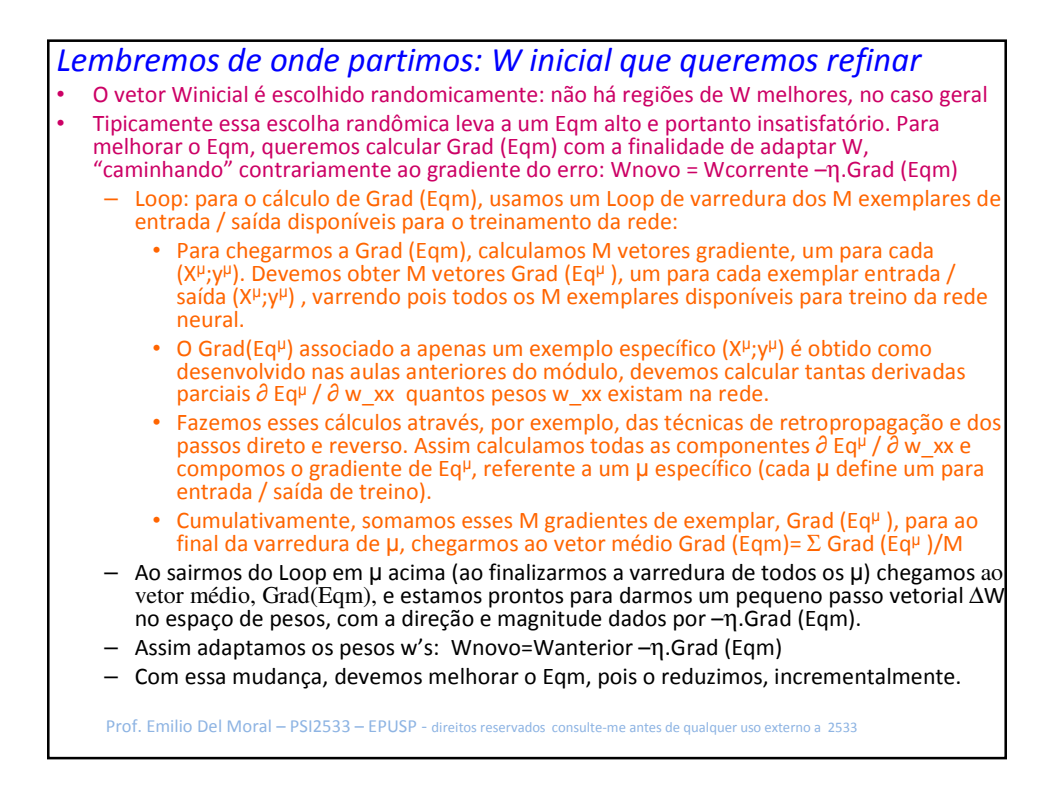

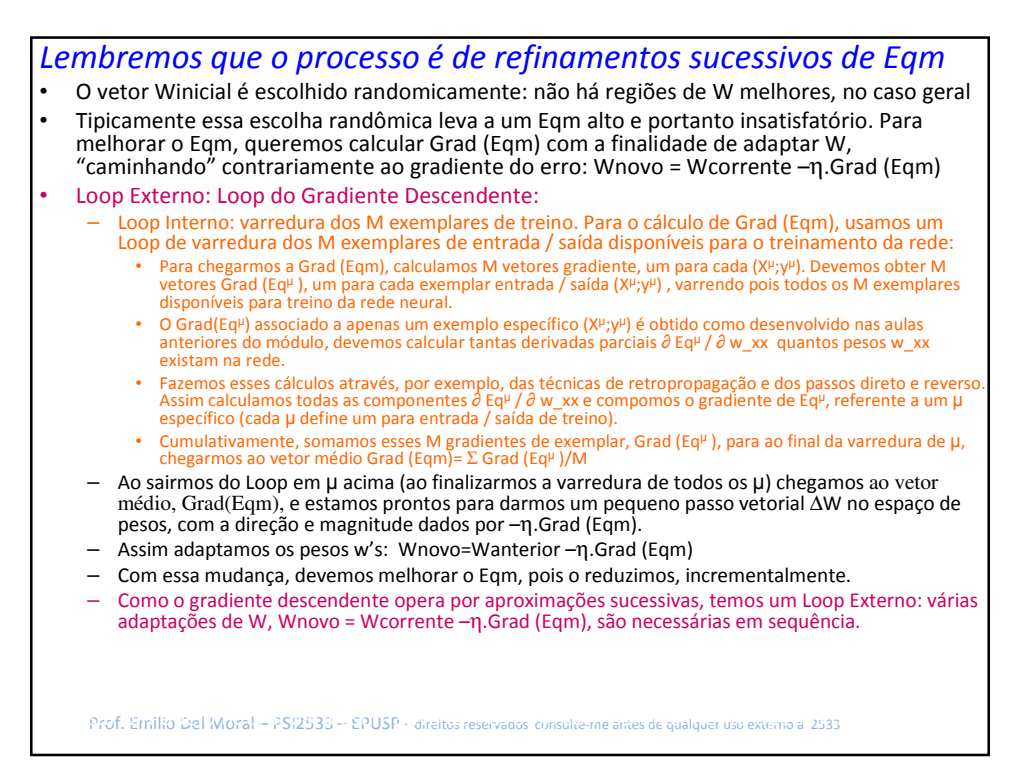

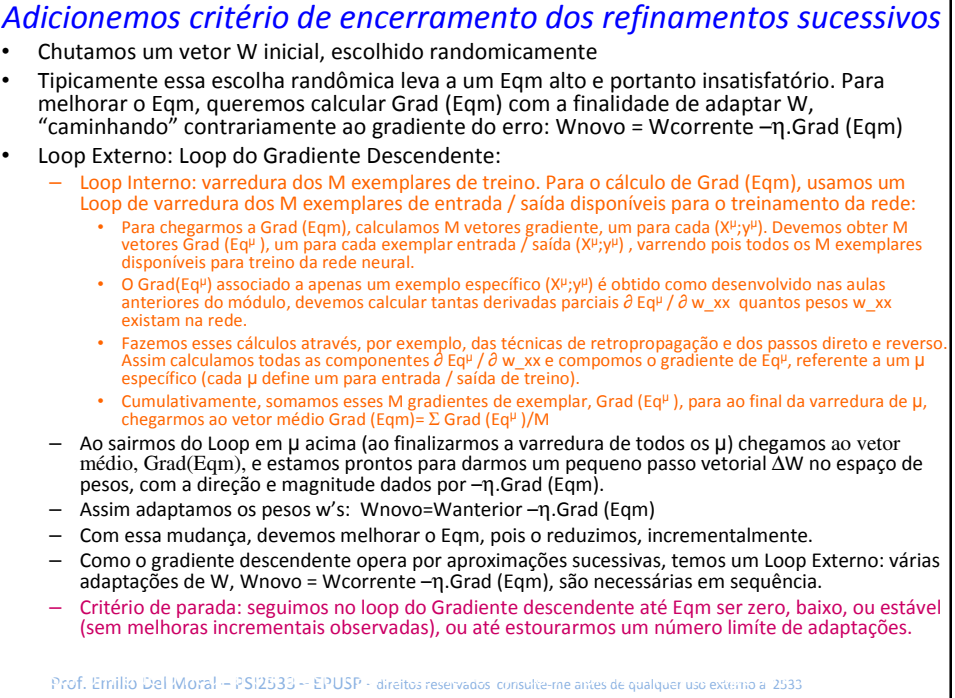

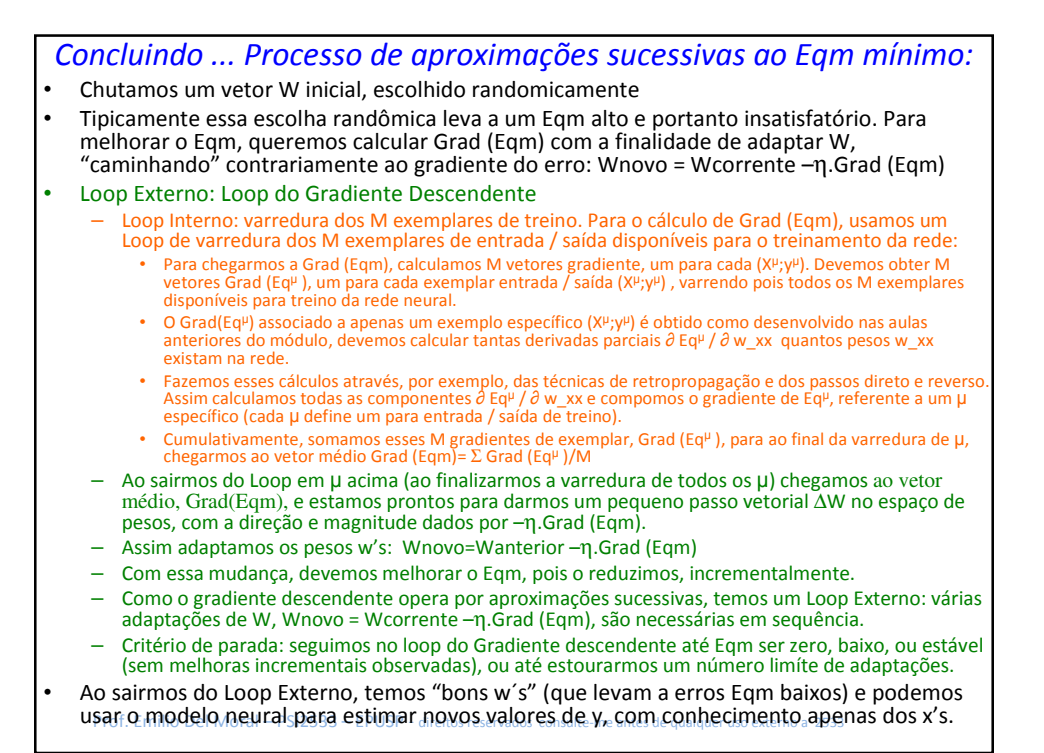

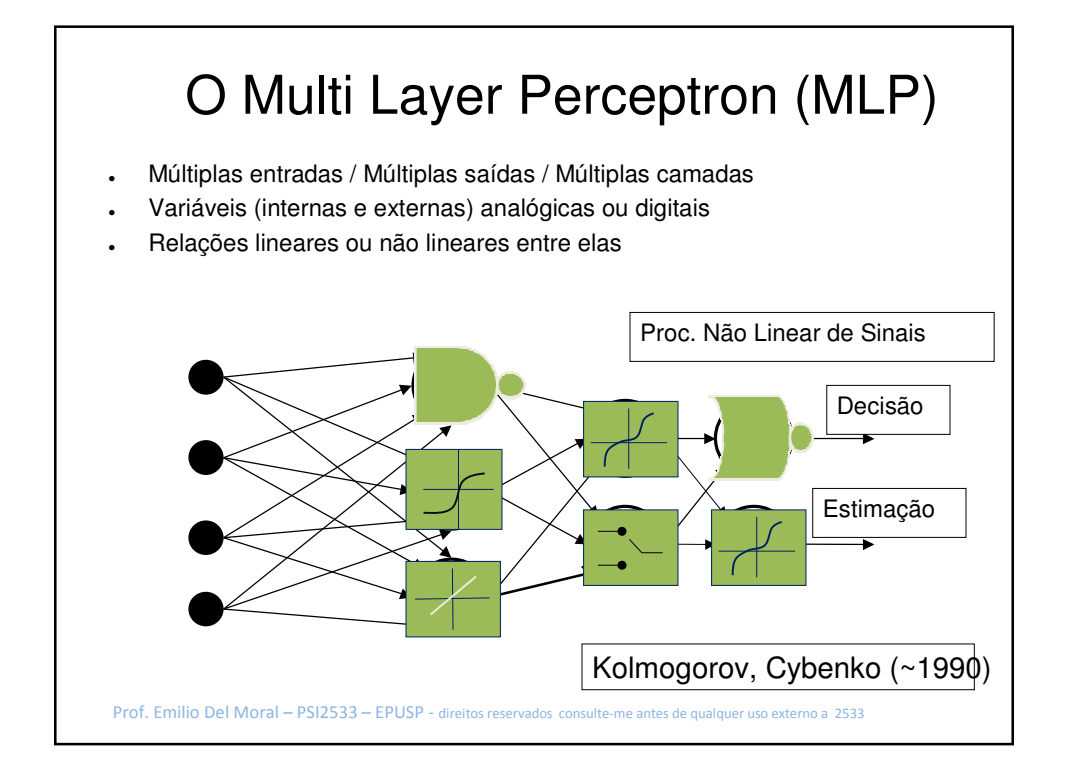

## *Alguns exemplos de projetos concebidos e realizados por alunos da disciplina PSI-2672*

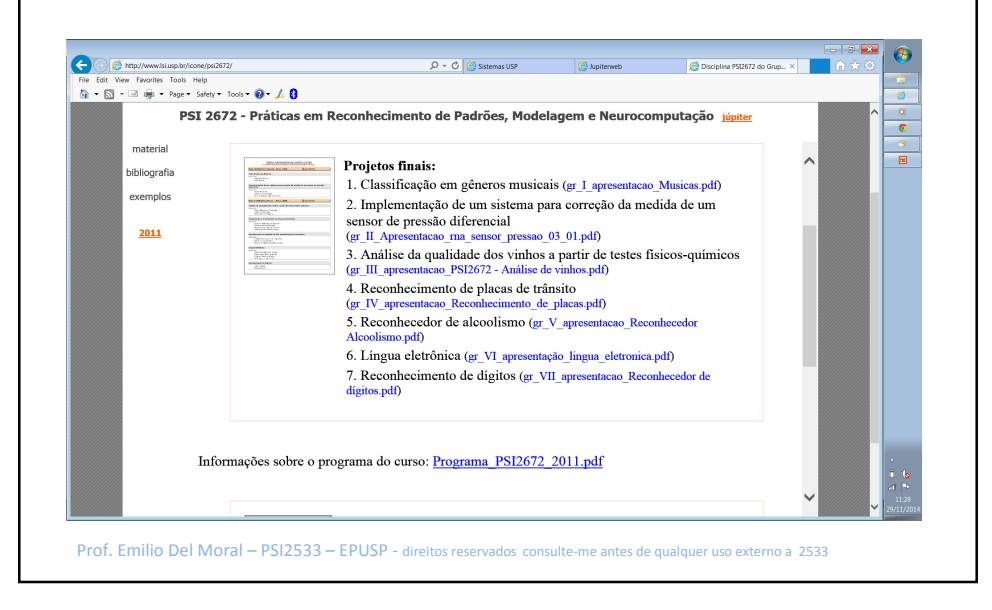

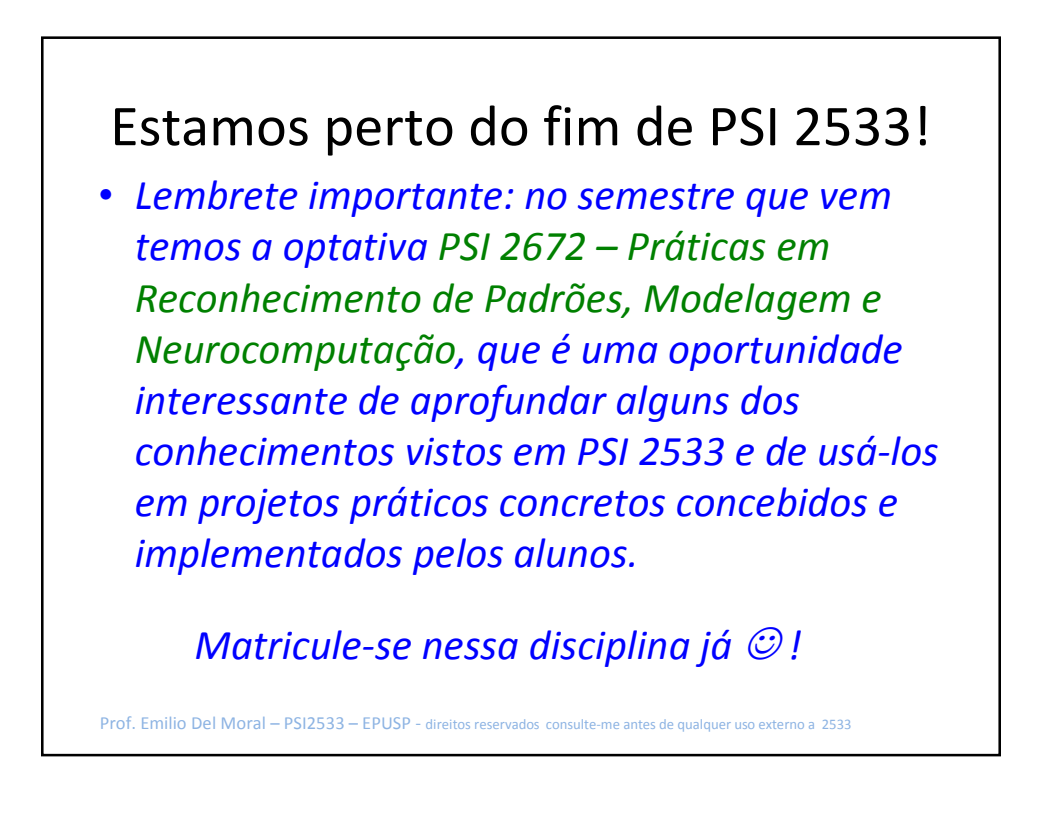

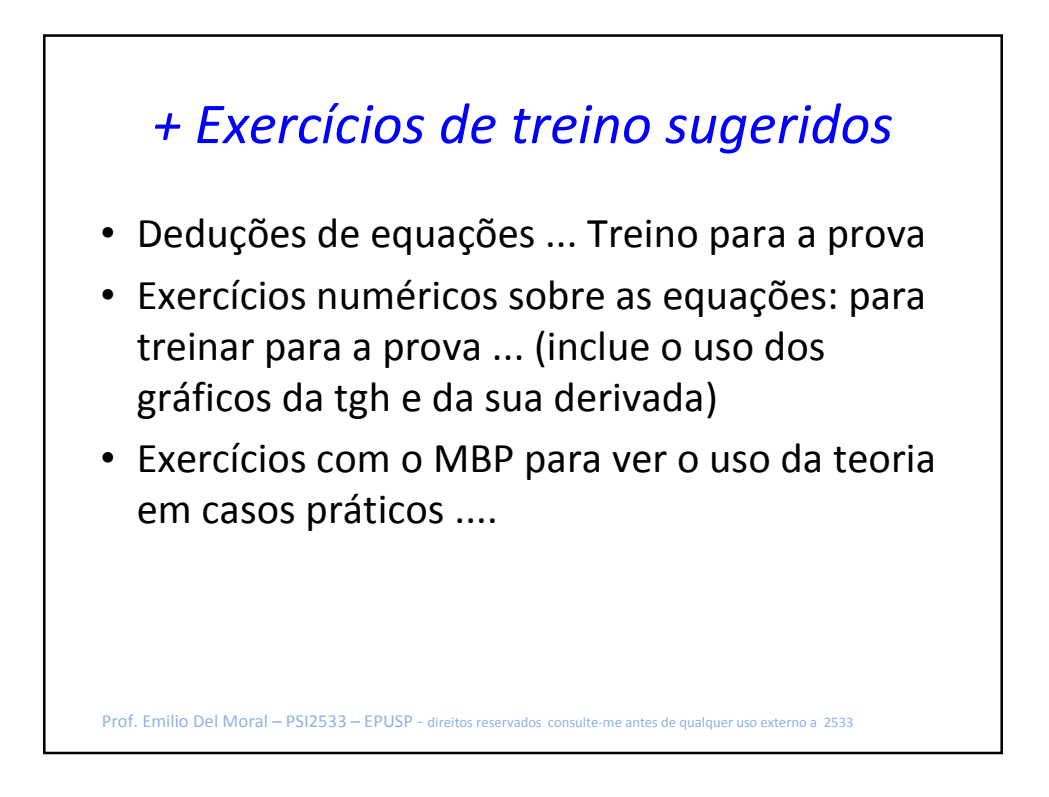

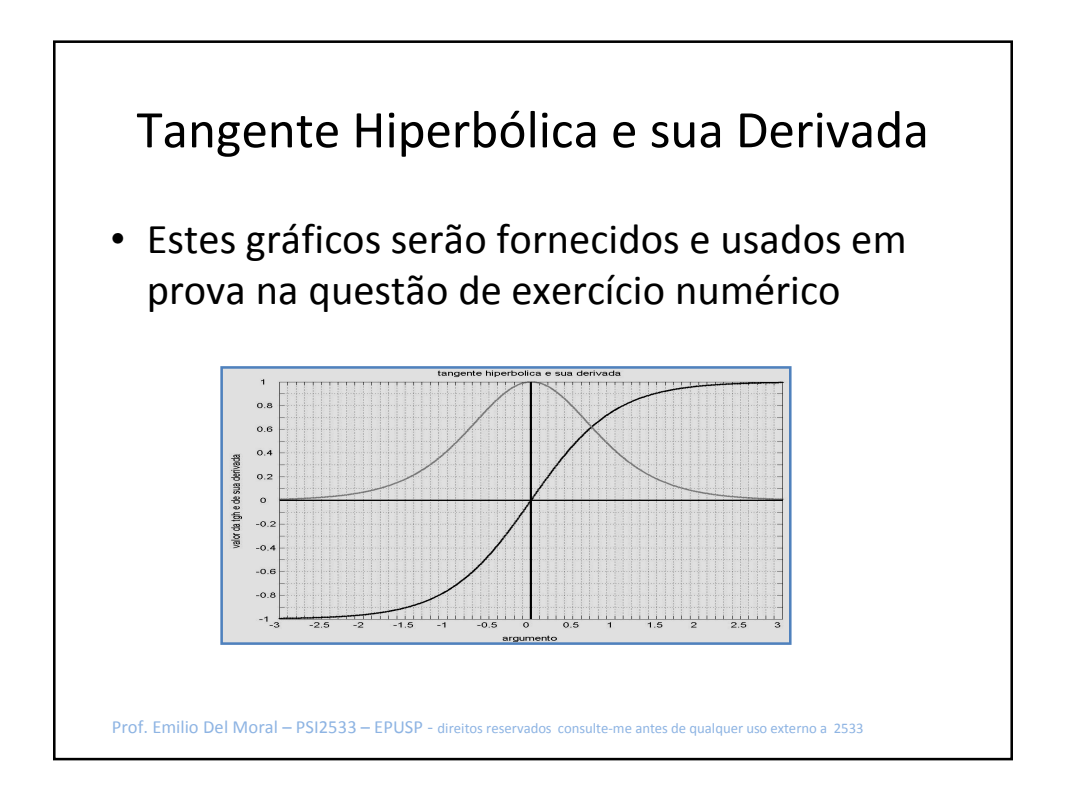

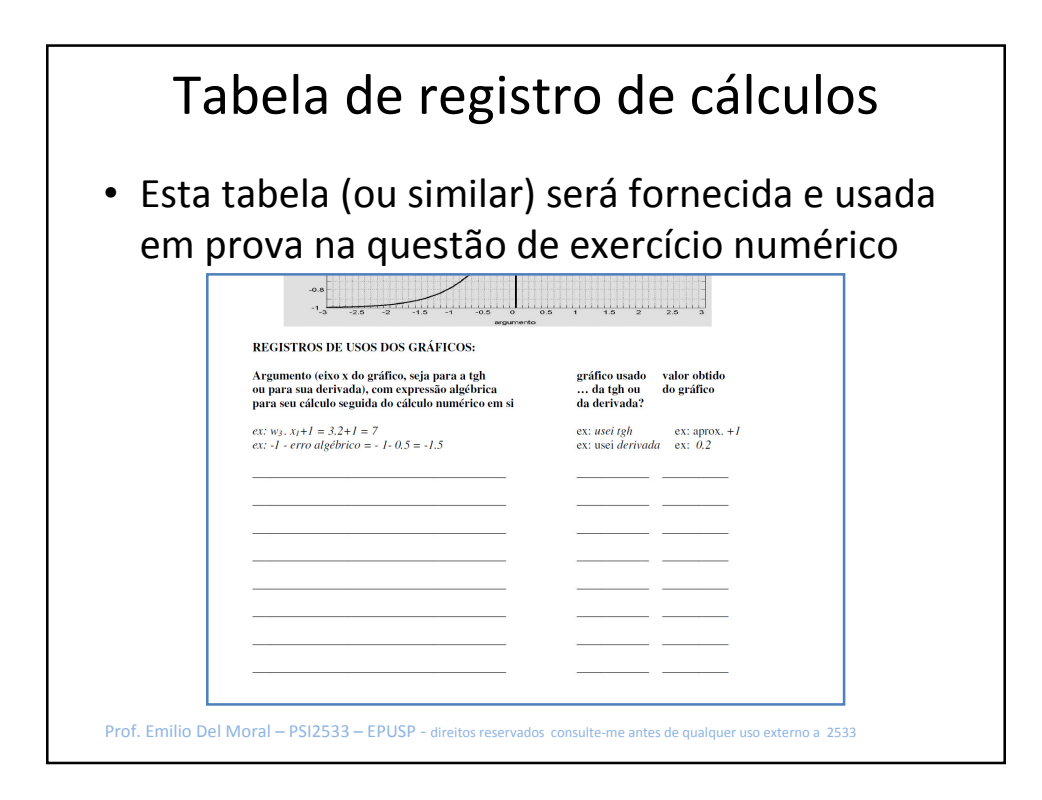

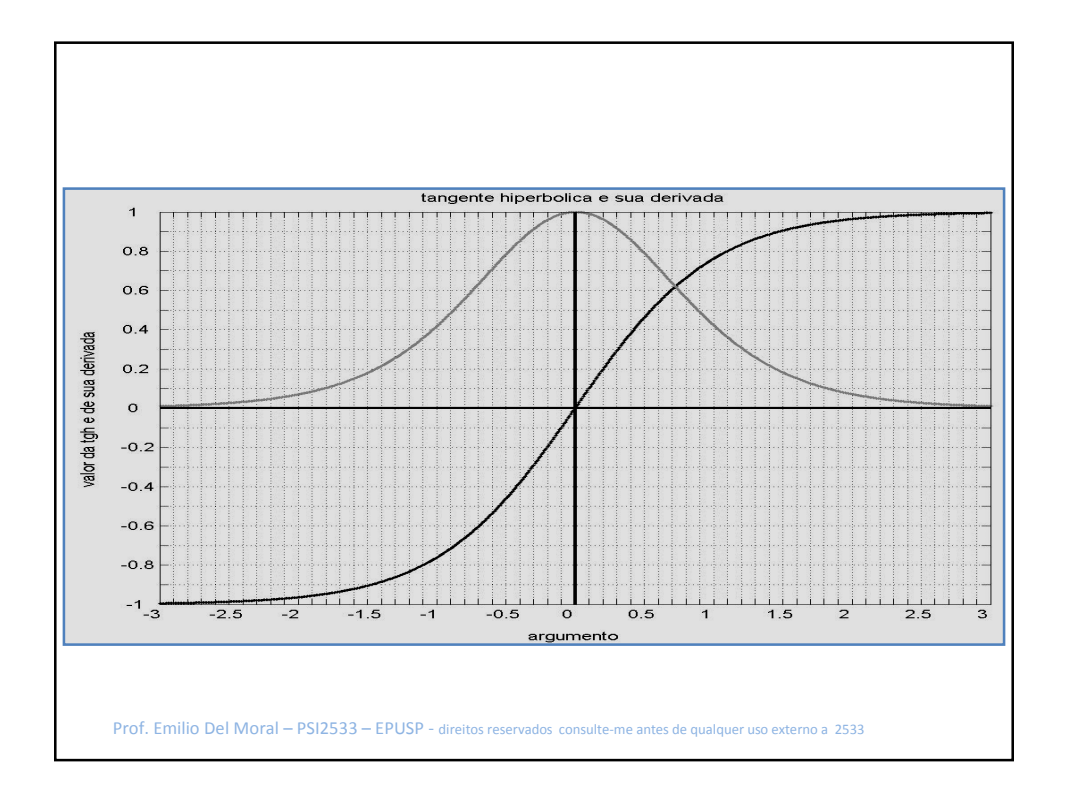

## *+ Exercícios de treino sugeridos*

## Exercícios de treino para PSI 2533-2011 - Prof. Emilio:

1) Para uma rede MLP com 2 entradas, 2 nós na primeira camada, 2 nós na segunda e 1 nó na terceira (de saída), com entrada adicional de polarização (bias / viés / "1") nos diversos nós, como usual, deduza as fórmulas de todos os retro-propagadores pertinentes. Sugestão: desenhe (e apresente) o grafo de cálculos da rede em sua operação direta e identifique as variáveis envolvidas nesse grafo, pois isto lhe facilitará chegar na solução correta.

2) Para essa mesma MLP, sorteie (por exemplo usando uma função "random" da sua linguagem preferida) valores de entradas x na faixa [-1 a +1], valores de y na faixa [-1 a +1] e valores de pesos na faixa [-1/2 a +1/2] (este fator ½ levará a valores mais interessantes para este exercício), prepare uma tabela adequada com tais sorteios e calcule todos os valores correspondentes de Vs e Ys em cada camada, bem como y\_rede e erro\_rede.

2b) Refaça os cálculos dos Vs e dos Ys agora sem usar a calculadora: faça somas e produtos de forma aproximada e use os gráficos da tangente hiperbólica e de sua derivada conforme necessário, praticando o procedimento que usaremos em parte da prova (procedimento sem calculadora).

3) Usando as fórmulas do item 1 e os resultados do item 2, calcule para alguns dos valores de erros de rede, os valores dos erros retro-propagados a cada nó.

3b) Refaça os cálculos agora sem usar a calculadora: faça somas e produtos de forma aproximada e use os gráficos da tangente hiperbólica e de sua derivada conforme necessário, exatamente como faremos na prova (sem calculadora).

Prof. Emilio Del Moral – PSI2533 – EPUSP - direitos reservados consulte-me antes de qualquer uso externo a 2533

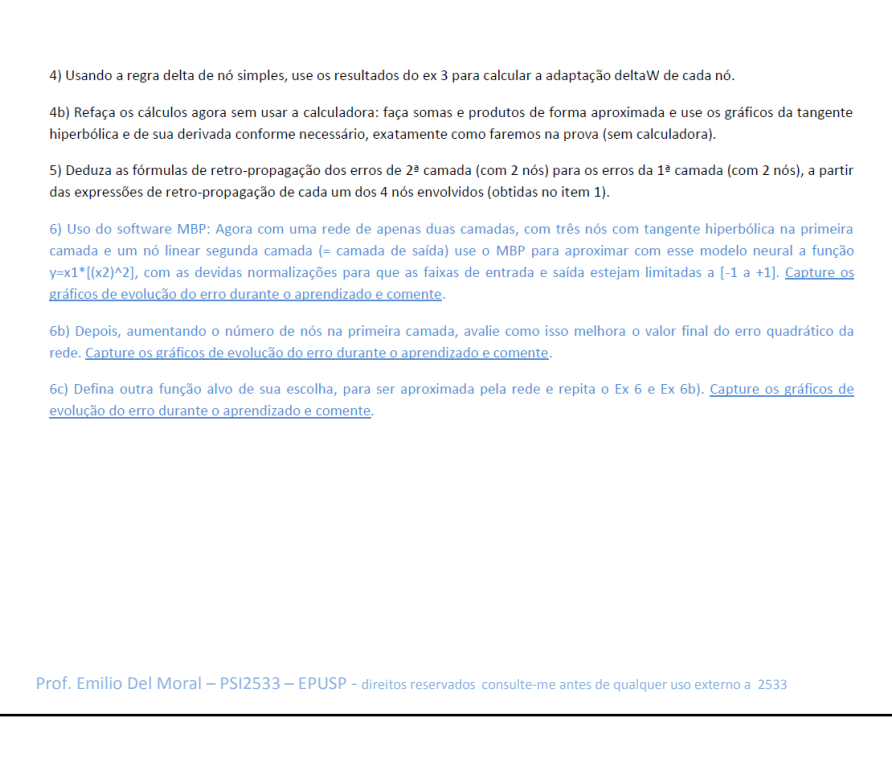